Windows 7 Manual Partition Manager
>>>CLICK HERE<<<

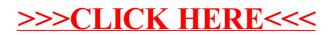